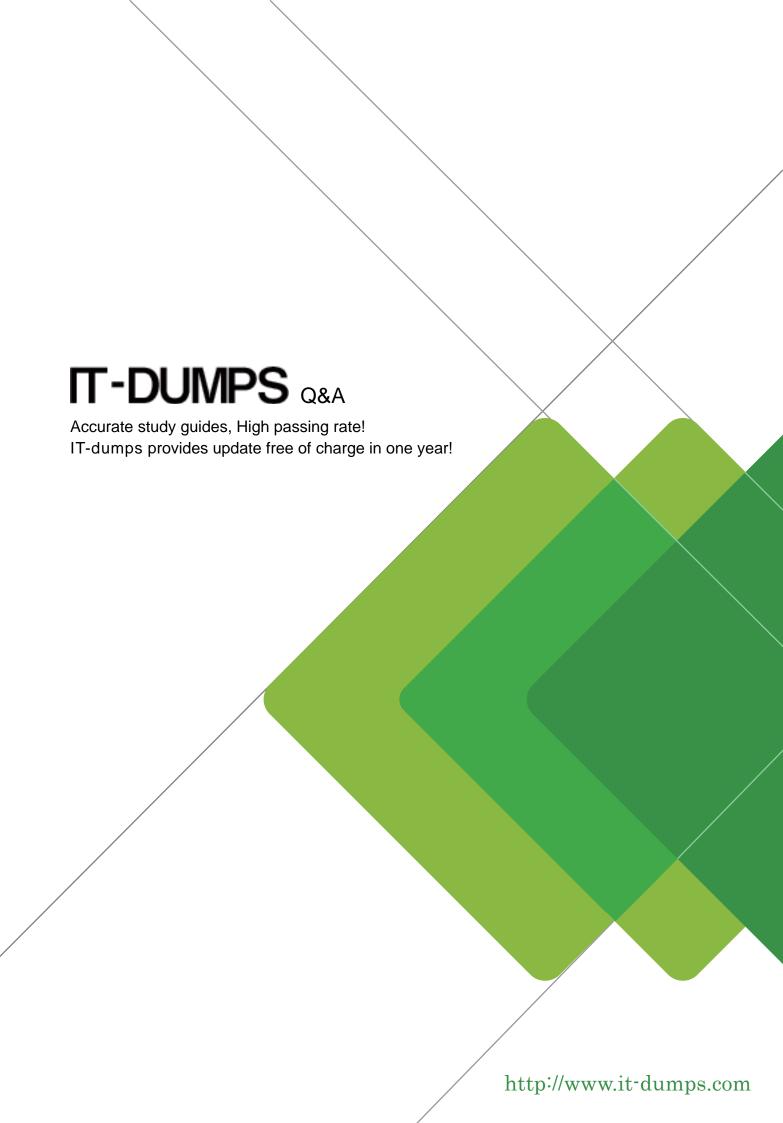

Exam : C\_ARSUM\_2202

Title : SAP Certified Application

Associate - SAP Ariba

Supplier Management

Version: DEMO

1. Your customer wants users with the Supplier Request Manager group to provide contact information for new suppliers.

Which option is available to these users?

- A. Click the Add icon when viewing the Contacts area of the supplier 360 view.
- B. Import supplier contacts in the SM Administration area.
- C. Click the Add icon from the questionnaire assembly page when inviting a supplier to register.
- D. Enter the contact details when completing the supplier request form.

Answer: D

2. Your customer has recently renewed a contract with a supplier. As part of this process, the target for their on time delivery KPI has increased to 96%.

What should the customer update to reflect this change for future performance reviews?

- A. The master survey and scorecard in the related Supplier Performance Management project
- B. The KPI library content document in the sourcing library
- C. The survey and scorecard for the next recurrence period
- D. The master survey and scorecard in the Supplier Performance Management project template

## Answer: A

3. You configure the supplier database field mappings and want confirmation that a field has been mapped correctly.

What action would you take to validate field mapping entries?

- A. Enable synching between SAP ERP and SAP Ariba.
- B. Select the answer type.
- C. Click the Apply Field Restrictions button.
- D. Enter a value for validation pattern.

Answer: A

- 4. Which action enables the evaluation of a supplier for a preferred status level?
- A. An administrator clicks the sync button to create a record in the ERP system.
- B. A qualification for the supplier is fully approved.
- C. The supplier organization is assigned an Ariba Network ID.
- D. The supplier updates their registration questionnaire to add qualification details.

Answer: B

5. Your customer creates a new assessment, but notices that it's not appearing in their engagement projects.

What additional step should they take?

- A. Update the risk control definitions file.
- B. Add a question to the business details questionnaire.
- C. Update the Engagement Attribute Mappings file.
- D. Add the assessment to the supplier risk engagement project template.

## Answer: A